## Keller und Schlange (mit UML-Diagramm)

Im Unterricht am Mi., 11.2.2015, war in Dia das UML-Diagramm für Keller und Schlange mit parametrisiertem Elementtyp erstellt worden:

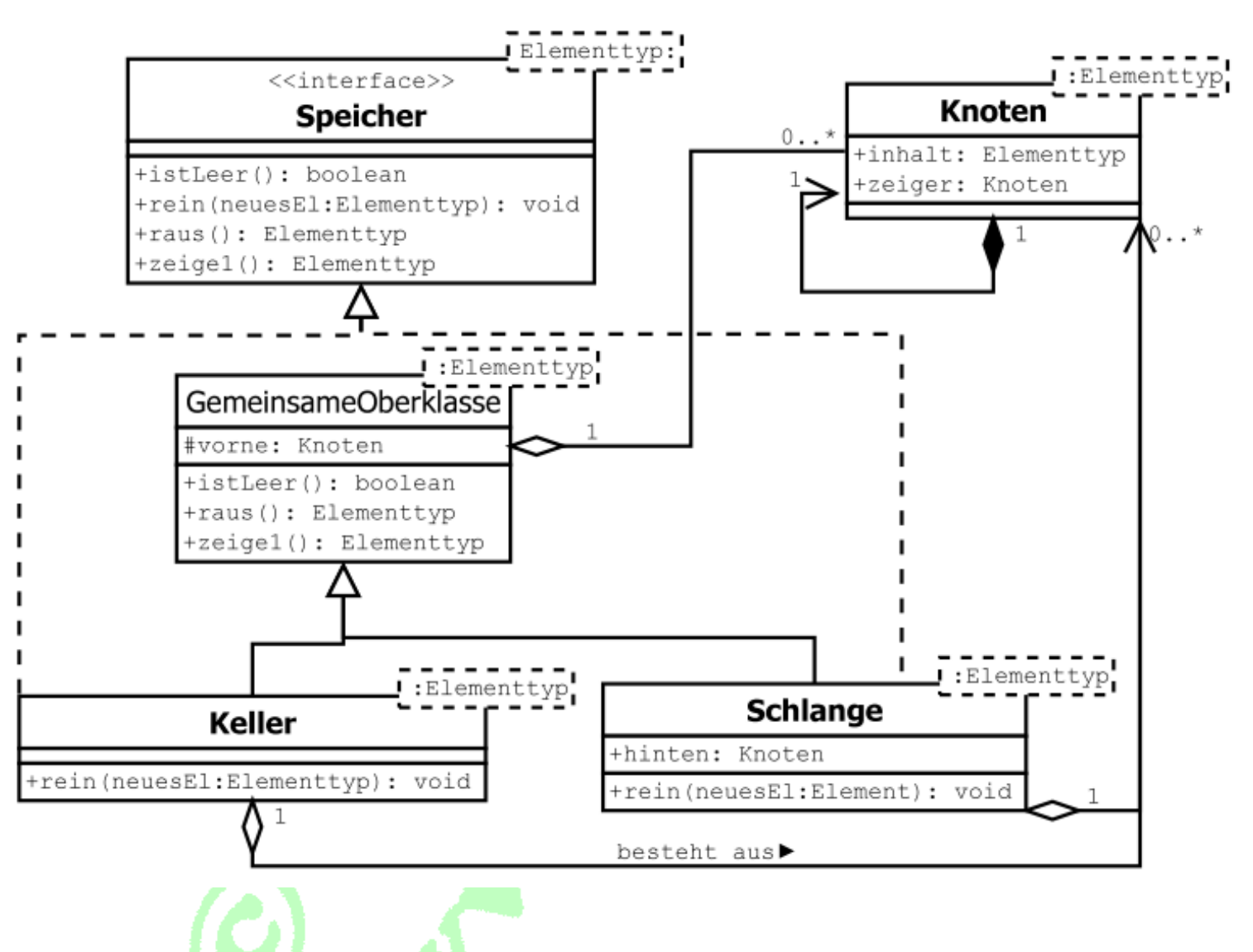

Jetzt soll der Java-Text der einzelnen Klassen folgen. Der Quelltext wurde (noch) nicht kommentiert, dies soll als Hausaufgabe geschehen. Die abstrakten Datentypen waren im Unterricht bereits früher ausführlich behandelt, sodass der ausführliche Kommentar Anlass zur Wiederholung bietet und zeugt, ob alles verstanden und noch in Erinnerung ist.

 $(1)$  Ein Interface als Versprechen, welche vier Methoden zur Bedienung jedes Speichers zur Verfügung gestellt werden müssen.

Der in spitzen Klammern übergebene Elementtyp ist ein Platzhalter, der später durch jeden beliebigen echten Typ ersetzt werden kann, sodass der Speicher dann nur Elemente vom angegebenen Typ aufnehmen kann.

```
public interface Speicher<Elementtyp>
{
  public void rein (Elementtyp neuesElement);
  public boolean istLeer();
  public Elementtyp zeige1();
  public Elementtyp raus(); 
}
```
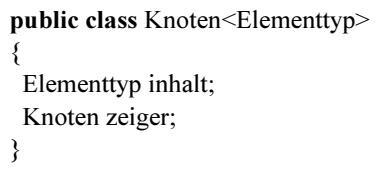

2 Für die dynamische Implementation gibt es den Knoten, der mit seinem Zeiger wieder auf einen Knoten zeigen kann. Die Attribute sind hier ohne Sichtbarkeits-Kennzeichnung (default), sodass ein Konstruktor oder get-/set-Methoden überflüssig sind.

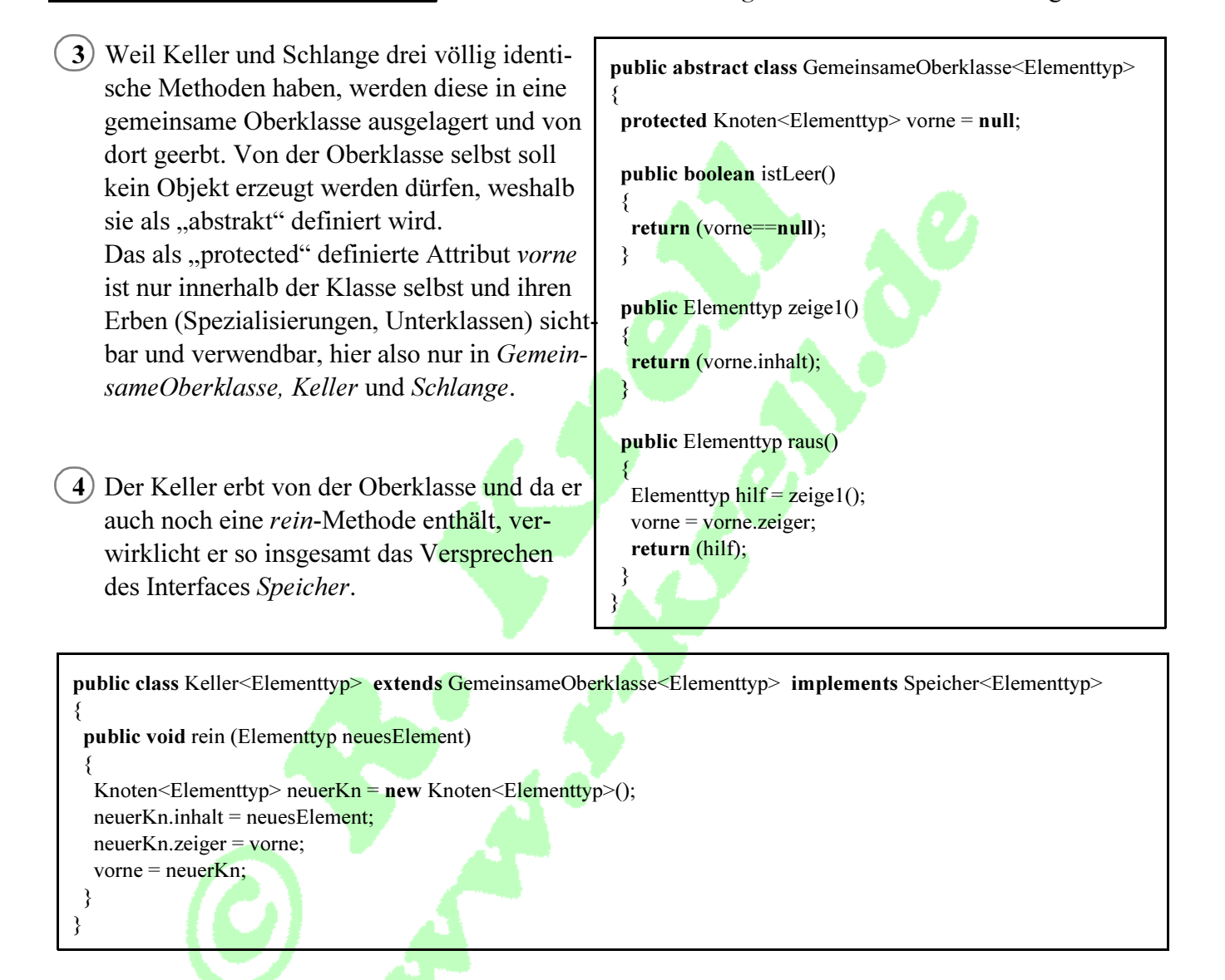

5) Die Schlange erbt ebenfalls von der Oberklasse, fügt als weiteres Attribut *hinten* und ein eigenes *rein* hinzu

public class Schlange<Elementtyp> extends GemeinsameOberklasse<Elementtyp> implements Speicher<Elementtyp> { private Knoten<Elementtyp> hinten = null;

```
 public void rein (Elementtyp neuesElement)
 {
 Knoten<Elementtyp> neuerKn = new Knoten<Elementtyp>();
  neuerKn.inhalt = neuesElement;
  neuerKn.zeiger = null;
```
Fortsetzung der Schlange:

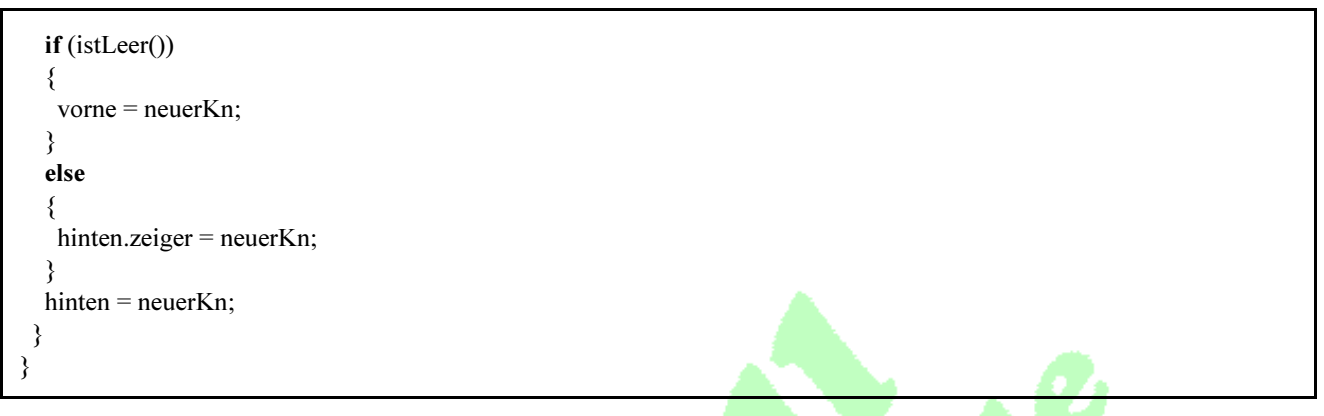

Mit dem Java-Editor kann aus diesen Dateien automatisch ein UML-Klassendiagramm erzeugt werden. Während die Vererbungspfeile auch automatisch entstehen, müssen die Aggregations- und Kompositions-Verbindungen von Hand hinzugefügt und mit Multiplizitäten versehen werden. Der Javaeditor kennzeichnet den parametrisierten Elementtyp nicht in einem eigenen Rahmen; der Name der abstrakten Klasse wird – anders als bei Dia (dort dünne Schrift) – hier kursiv dargestellt:

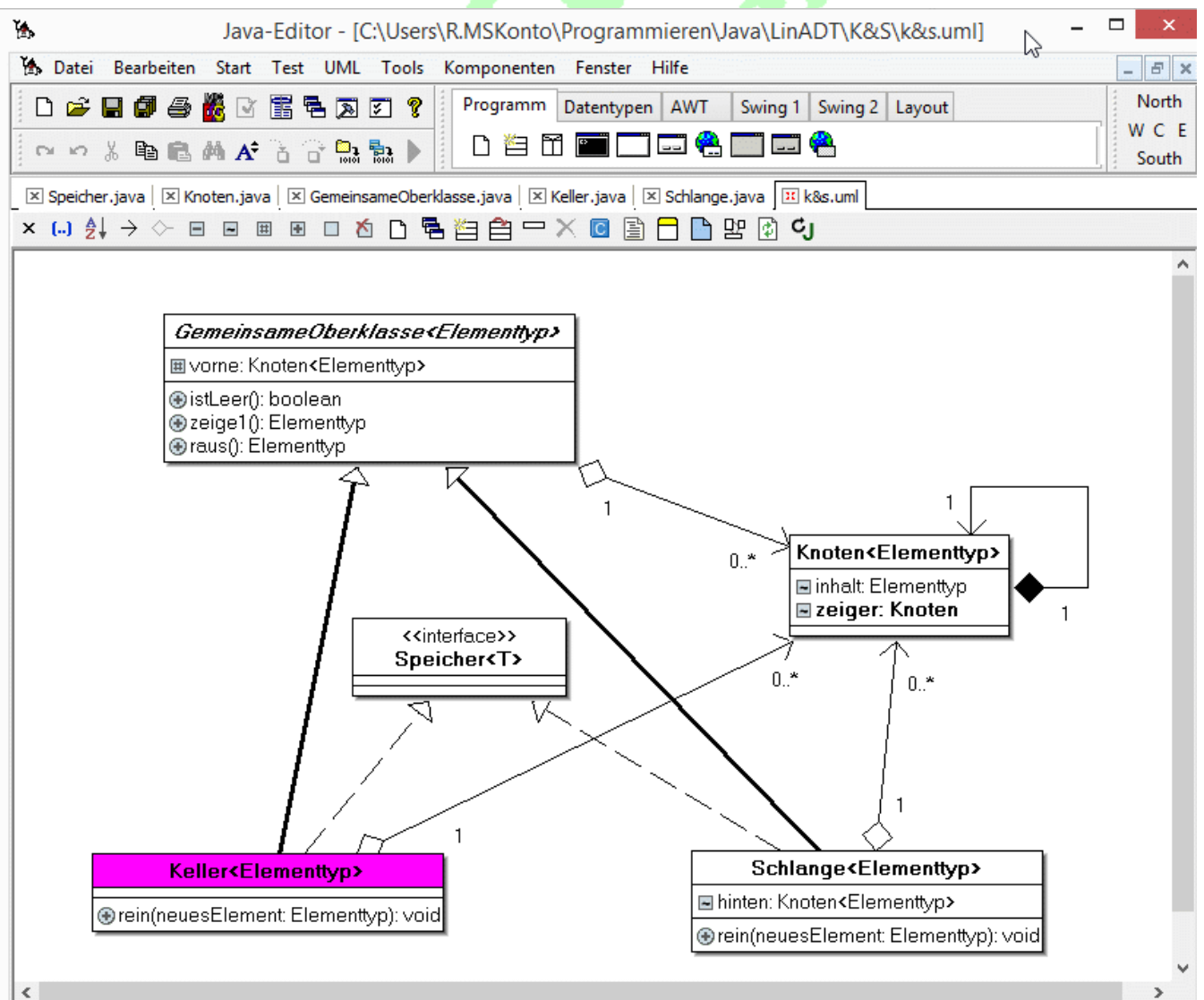

- Seite 4 -

{

}

6 Um zu zeigen, dass die programmierten Speicher auch wunschgemäß funktionieren, wurde eine Testklasse geschrieben und ausgeführt. Erkläre die Konstruktionen sowie die gezeigte Ausgabe!

```
public class Test
  public static void main (String[] s)
 {
   System.out.println(" Zunächst wird ein Keller für Ganzzahlen erzeugt und getestet:");
  Keller<Integer> ki = new Keller<Integer>();
   System.out.println(" - anfangs ist der Keller leer: "+ki.istLeer());
   System.out.print(" - jetzt kommen nacheinander in den Keller:");
   ki.rein(1); System.out.print(" "+ki.zeige1()); 
  ki.rein(2); System.out.print(" "+ki.zeige1());
   ki.rein(3); System.out.println(" "+ki.zeige1());
   System.out.println(" - der Keller liefert jetzt istLeer = "+ki.istLeer());
   System.out.print(" - und jetzt kommt alles nacheinander raus:");
   while (!ki.istLeer()) 
    { 
    System.out.print(" "+ki.raus());
 }
   System.out.println(" Fertig!");
   System.out.println();
  System.out.println(" Nun wird ein Keller für Strings erzeugt und getestet:")
  Keller<String> ks = new Keller<String>();
                                                                                                            Keller für Ganzzahlen erzeugt und getestet:
   System.out.println(" - anfangs ist der Keller leer: "+ks.istLeer());
   System.out.print(" - jetzt kommen nacheinander in den Keller:");
                                                                                                                                     eins zwei drei
  ks.rein("eins"); System.out.print(" "+ks.zeige1());
                                                                                                                        Fertig!
   ks.rein("zwei"); System.out.print(" "+ks.zeige1());
                                                                                                                               getestet:
  ks.rein("drei"); System.out.println(" "+ks.zeige1());
   System.out.println(" - der Keller liefert jetzt istLeer = "+ks.istLeer());
                                                                                                                         \overline{a} System.out.print(" - und jetzt kommt alles nacheinander raus:");
                                                                                                                         \mathbf{\hat{z}}\simwhile (!ks.istLeer())
                                                                                                                         \ddot{\mathbf{c}}Strings erzeugt und
\{Keller:
                                                                                                                  jetzt kommen nacheinander in den Keller:
                                                                                                                        jetzt kommt alles nacheinander raus:
                                                                                                                      false
     System.out.print(" "+ks.raus()); 
 }
   System.out.println(" Fertig!");
                                                                                                                      \mathbf{I} System.out.println();
                                                                                                                true
                                                                                                                                   true
                                                                                                                                     den
                                                                                                                      jetzt istLeer
   System.out.println(" Zum Schluss folgt eine Schlange für Kommazahlen:");
                                                                                                                Keller leer:
                                                                                                                                  anfangs ist der Keller leer:
                                                                                                                                     kommen nacheinander in
  Schlange<Double> sd = new Schlange < Double);
   System.out.println(" - anfangs ist die Schlange leer: "+sd.istLeer());
   System.out.println(" - jetzt kommen nacheinander in die Schlange: 1.1 2.2 3.3");
                                                                                                                               Nun wird ein Keller für
  sd.rein(1.1);
   sd.rein(2.2);
                                                                                                                      Keller liefert
  sd.rein(3.3);
                                                                                                             Zunächst wird ein
   System.out.println(" - dabei steht in der Schlange vorne immer "+sd.zeige1());
                                                                                                                anfangs ist der
   System.out.println(" - die Schlange liefert jetzt istLeer = "+sd.istLeer());
   System.out.print(" - und jetzt kommt alles nacheinander raus:");
  while (!sd.istLeer())
\{System.out.print(" "+sd.raus());
                                                                                                                                     etzt
                                                                                                                      der 1
 } 
                                                                                                                         า<br>เก
   System.out.println(" Fertig!");
   System.out.println();
                                                                                                                      \overline{1}\mathsf I\mathsf I\overline{\phantom{a}}\overline{\phantom{a}}\overline{1} }
```
jetzt kommt alles nacheinander raus: drei zwei eins Fertig!

false

 $\mathbf{u}$ 

jetzt istLeer

Keller liefert

der

 $\mathbf{I}$  $\overline{1}$ 

l<br>S

eine Schlange für Kommazahlen:

Zum Schluss folgt

ist die

anf angs

 $\mathsf I$  $\overline{1}$  $\overline{1}$  $\mathbf{I}$ 

letzt dabei **Fertig!** 

.<br>ო

2.

 $\dot{\mathbf{c}}$ 

alles nacheinander raus: 1.1

kommt

**jetzt** 

Schlange steht :

> die und<br>5

 $=$  fal

stLeer

vorne immer

ņ

5

<sub>2</sub>  $\mathbf{\tilde{z}}$ 

 $1.1$ 

kommen nacheinander in die Schlange:

der Schlange

Schlange leer: true